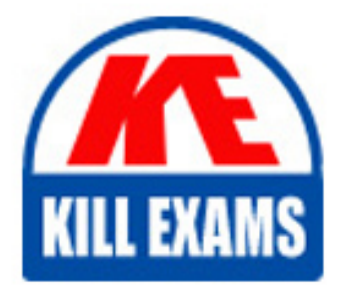

**QUESTIONS & ANSWERS** Kill your exam at first Attempt

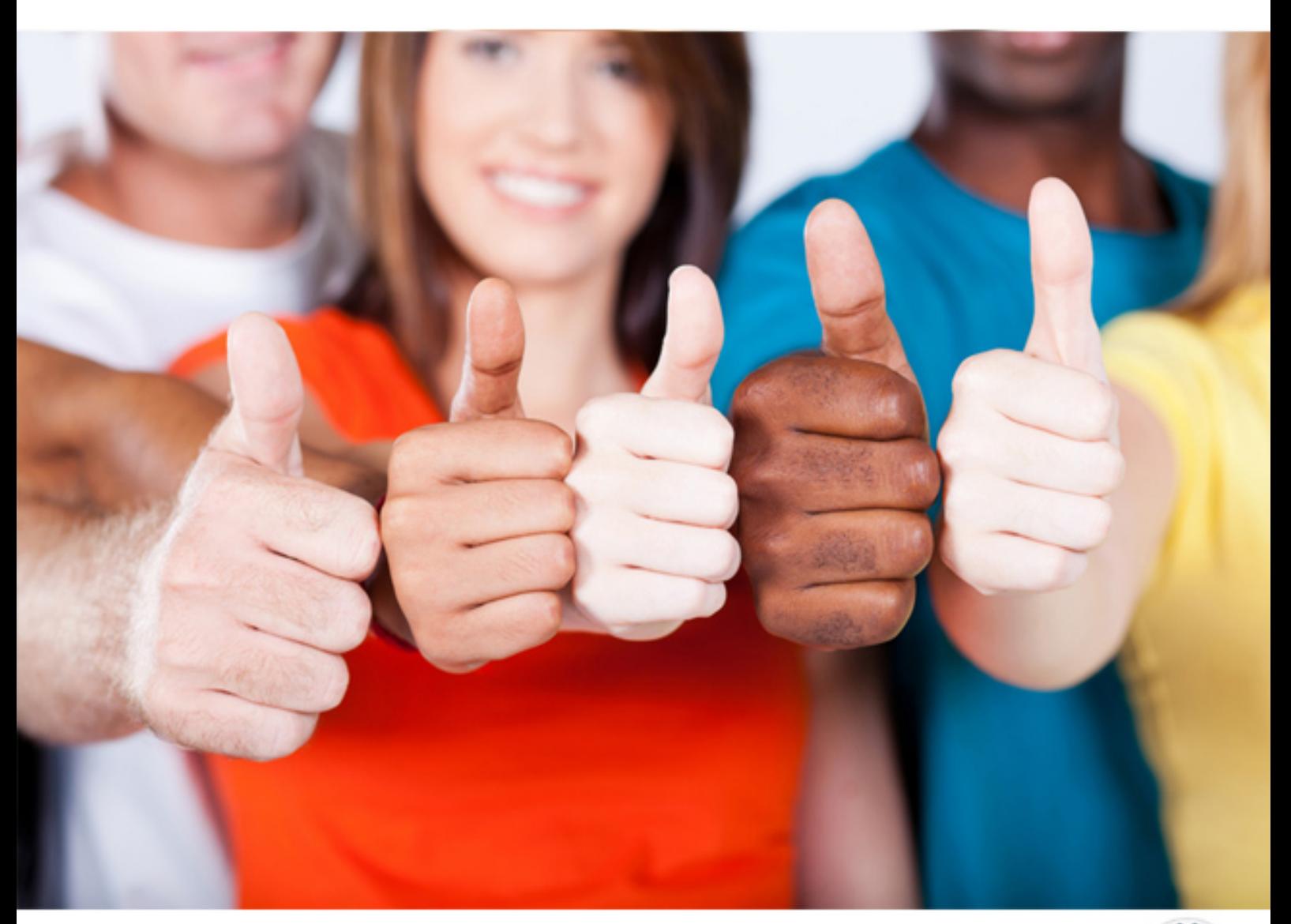

**IBM**

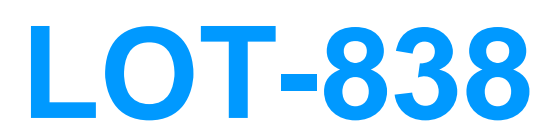

Lotus Notes Domino 8 Developing Composite Applications

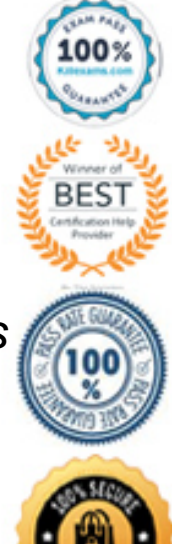

Francie's Notes composite application is wired to communicate with the inbox of the user's mail file. What is the format of the Notes URL she should use?

A. File:///mailfile B. Notes:///mailfile C. File:///0000000000000E00 D. Notes:///0000000000000E00

### **Answer:** D

### **QUESTION: 92**

Louise wants an agent to run every time a new PartNumber property is published by the PartsList view in a composite application. How can she do this?

A. Add code to the composite application'sQueryChange event that runs the agent.

B. Add the agent as a hidden NSF component in the compositeapplication, set it to listen for that property, and wire it to the PartsList view.

C. Instead of having the view publish a property, she should have it publish a wiring action that outputs the property and also calls a macro to run the agent.

D. On a different view or form in the composite application, create a Notes action that runs the agent, set the action to listen for that property, and wire it to thePartsList view.

#### **Answer:** D

#### **QUESTION:** 93

Ada's has some users who have not yet upgraded to Notes 8. She uses the @IsUsingJavaElement formula in the hide formula of an action button that displays within the Contacts view for users who HAVE already upgraded. She has copied this hide formula to an action button of an Inventory view which is accessed from a composite application, but the hide formula is not working. What could be the problem?

A. This formula will only work on Eclipse components programmed in Java.

B. This formula only works with the PIM components (Mail, Calendar, and Contacts).

C. The Inventory view was developed in a version of Notes that used a JVM prior to 1.3. D. For composite applications, this formula will only work on elements present within the composite application NSF. The referenced Inventory view is located in a separate application.

**Answer:** B

## **QUESTION:** 94

Stu has a mixed environment of Notes 7 and Notes 8 clients. What design element can be used for database launch, so that a database will automatically open a composite application in Notes 8 Standard clients but not in older clients?

A. View B. Page C. Frameset D. About This Database document

**Answer:** C

#### **QUESTION:** 95

Dorothy has created a composite application from within an existing Notes application. What are some steps she should take from within Domino Designer for Notes 8 users to access the composite application via a frameset?

A. This is automatic. The components display in frames, called "panes". The arrangement of the panes is stored in one or more Domino frameset elements within the composite application.

B. Right-click the name of the composite application from within the Composite Applications\Applications section. From the Design tab of the composite applications properties, select Open to Frameset, and select the name of the desired frameset.

C. Open the frameset properties of the desired frameset. In the Composite Applications section, select the name of the composite application (from a list of composite application XML available within this application). In the Page Name field, select the composite application page to display.

D. Create a frameset for the content, if not already present. Create one or more page elements to display in the frameset. In the Composite Applications section of the Frameset properties, select the name of the composite application (from a list of composite application XML available within this application). In the Page Name field, select whichever page of the frameset should receive initial focus.

#### **Answer:** C

#### **QUESTION:** 96

Oscar is testing his composite application. The following block of code compiled without error, but when it executes, Oscar receives a Type mismatch error.

Line#

1.Dim InputPropertyName As String

2.Set pb = session.GetPropertyBroker

3.pbContext = pb.InputPropertyContext

4. Set pbInputProperty =  $pbContext(0)$ 

5.InputPropertyName = pbInputProperty.Name

6.pbValue = pb.GetPropertyValue(InputPropertyName)

7.CustName\$ = pbValue

Which line of code needs to be adjusted, and why?

A. Line 7. TheGetPropertyValue method returns an array, so 'pbValue' needs to include an index value.

B. Line 4. TheInputPropertyContext property returns a single value. 'pbContext' should not have an index value.

C. Line 3. TheInputPropertyContext property returns a single value. 'pbContext' needs to include an index value.

D. Line 5. The Name property returns an array of property names. 'pbInputProperty.Name' needs to include an index value.

## **Answer:** A

## **QUESTION:** 97

Bryce designed a database that uses a frameset to launch a composite application when the database is opened in the Notes 8 Standard client. If the Web launch option for the database is Use Notes launch option, what will happen when the database is opened with a Web browser from a Domino 8 server?

A. The default view of the database will be displayed.

B. The frameset used to launch the composite application will be displayed.

C. An error will be displayed and the database will not open in a browser, because composite applications are not supported on the Web.

D. Java-enabled browsers will access the database as a composite application and non-Java browsers will access it as a frameset.

#### **Answer:** B

## **QUESTION:** 98

What Notes template should Gregg use to create a provisioning feature for his Notes composite applications?

- A. provision.ntf
- B. updatesite.ntf
- C. updatecompapp.ntf
- D. provisionsite.ntf

## **Answer:** B

## **QUESTION:** 99

Cassandra is writing LotusScript code that will allow the components of her Notes composite application to communicate between each other. What class contains the properties and methods that she'll need to use?

- A. NotesBroker
- B. NotesPropertyBroker
- C. NotesCompositeElements
- D. NotesCompositeApplication

**Answer:** B

## **QUESTION:** 100

Andre is troubleshooting his Notes composite application and believes there might be a problem with the component loading process. How can he debug this issue from the Notes client?

A. Use the "pbsh p" command in the Property Broker from the Domino server console.

B. Use the "pbsh aa" command in the Property Broker from the Domino server console. C. Change the Notes client shortcut target to be "c:\Program Files\IBM\Lotus\Notes\Framework\rcp\rcplauncher.exe" -config notes -console and then restart Notes.

D. Change the Domino Designer client shortcut target to be "c:\Program Files\IBM\Lotus\Notes\Framework\rcp\rcplauncher.exe" -config designer -debug and then restart Domino Designer.

**Answer:** C

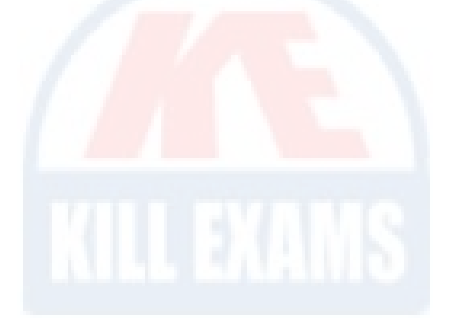

# For More exams visit https://killexams.com/vendors-exam-list

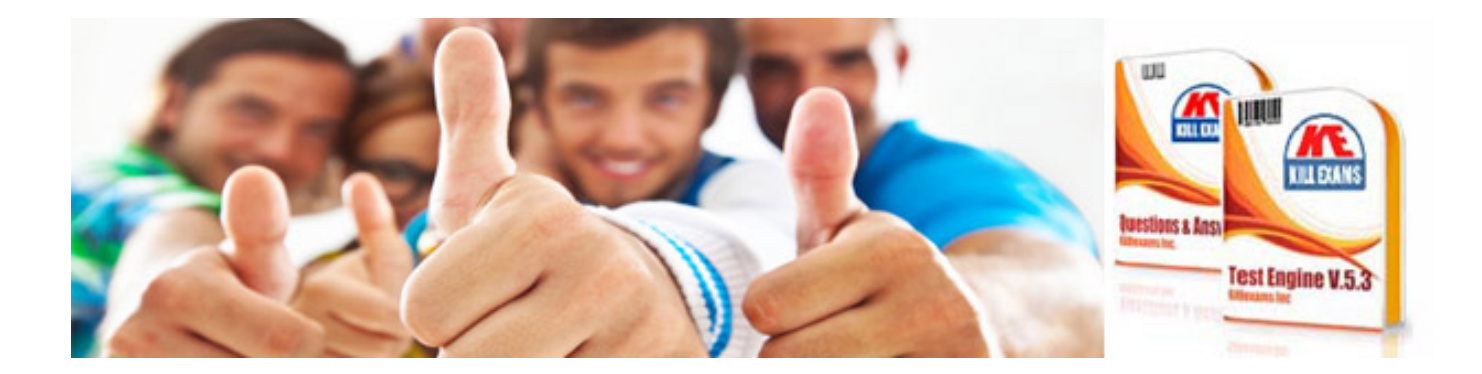

*Kill your exam at First Attempt....Guaranteed!*